Fondamenti di Informatica e Laboratorio T-AB Ingegneria Elettronica e Telecomunicazioni

### Lab 13 Funzioni ricorsive

### Scrivere una funzione ricorsiva: int ric(int x)

### che calcoli, ricorsivamente, la somma di tutti i numeri compresi tra 0 ed x.

# Esercizio 1 – Soluzione

```
int ric(int x) {
  if (x == 0)
     return 0;
  else
     return x + ric(x-1);
```
**}**

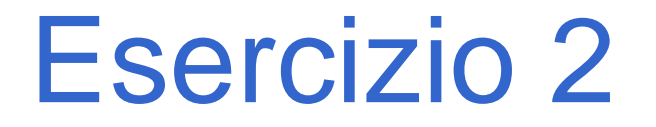

### Scrivere una procedura ricorsiva: **void print(int list[], int length)**

che stampi, *ricorsivamente*, tutti i numeri contenuti nell'array **list**.

# Esercizio 2 – Soluzione

```
void print (int list[], int length) {
  if (length != 0)
  { print(list, length-1);
      printf("%d\n", list[length-1]);
  }
```
**}**

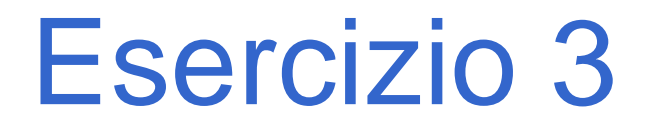

Scrivere una funzione ricorsiva che, ricevuto in ingresso un array di interi, esegua la somma degli interi in posizione con indice dispari.

# Esercizio 3 – Soluzione

```
int sumOdd2(int list[], int length, int pos) {
  if (pos >=length)
      return 0;
  else
      return list[pos] + sumOdd2(list, length, pos+2);
}
int sumOdd(int list[], int length) {
  return sumOdd2(list, length, 1);
}
```
### Esercizio 3 – Soluzione (variante)

```
int sumOdd(int list[], int length) {
  if (length >=0) {
      if ( lenghth>=0 && ((length-1)%2) == 1 )
             return sumOdd(list, length-1);
      else
             return list[length-1] + sumOdd(list, length-2);
  }
  else
      return 0;
}
```
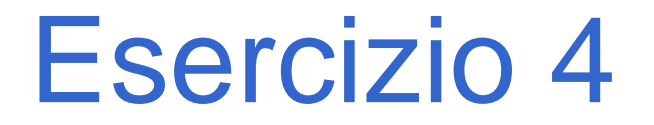

Si scrivano le versioni ricorsiva ed iterativa (utilizzo di while) di una funzione:

#### **double f(double a, int n);**

che calcoli il seguente valore:

$$
\sum_{i=1}^{n} \left( a - \frac{i}{a} \right)
$$

### Esercizio 4 – Soluzione

```
double f(double a, int n)
{ if (n==1) return a – 1/a;
  else return a – n/a + f(a, n-1);
}
double f(double a, int n)
{ int i=1;
  double sum=0;
  while(i<=n) 
      {sum = sum + a – i/a;
       i++;}
  return sum;
}
```
Si definisca una procedura ricorsiva:

void somme2(int l1[], int length)

Lab11 11 che, ricevuto in ingresso un array l1 di interi, stampi a video gli interi dell'array di ingresso il cui valore è uguale alla somma dei due interi seguenti nell'array (a tal fine, gli ultimi due numeri di un'array sono automaticamente esclusi). Ad esempio, se invocata con  $11 = [5, 6, 4, 2, 1, 1]$ 1, 3, 1], la procedura deve stampare [6, 2]. Infatti, considerando il primo valore (5): i due valori successivi sono 6 e 4, e la loro somma vale 10; quindi 5 è scartato. Per il secondo valore, pari a 6, la somma dei due valori successivi è proprio 6 e quindi il valore viene selezionato per la stampa.

## Esercizio 5 – Soluzione

```
void somme2(int l1[], int length) {
  if (length<3)
      return;
  else {
      if (l1[0] == l1[1] + l1[2]) {
            printf("%d, ", l1[0]);
      }
      somme2(&(l1[1]), length-1);
  }
}
```
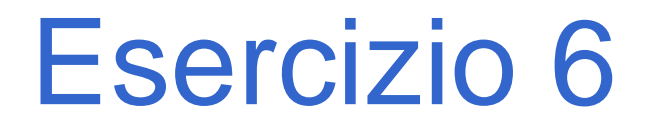

Si scriva una programma che inverta le cifre di un numero intero N usando una funzione apposita. A tal fine, si realizzi sia una versione ricorsiva, sia una versione iterativa della funzione.

Per esempio:

dato N=4325, il programma stampa: 5234

## Esercizio 6 – Soluzione

```
int reverse2(int num, int part) {
  if (num == 0)
      return part;
  else {
      return reverse2(num/10, part*10 + num%10);
  }
}
int reverse_it(int num) {
  int result = 0;
  while (num!=0) {
      result = result*10 + num%10;
      num = num/10;
  }
  return result;
}
```
In un file tratte.txt sono memorizzate per riga tutte le tratte di volo mondiali. Ciascuna riga contiene diversi dati separati dal carattere ','. In particolare in terza e quinta posizione vi sono rispettivamente i codici degli aeroporti di partenza e arrivo (codici di 3 lettere).

Es: A3,96,FCO,1555,ATH,3941,,0,320

Scrivere un programma che legga il file, e memorizzi in un array di opportune strutture le tratte.

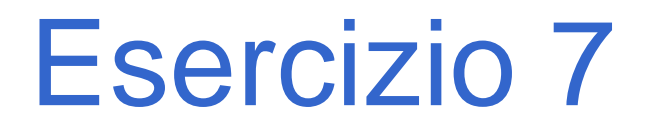

In seguito si definisca la funzione 'cerca' che dati 2 codici di aeroporto stampi a video un possibile percorso di massimo 4 voli che le collegano.

La funzione deve verificare se esiste un volo da-a ed in caso positivo stamparlo e restituire 1.

In caso negativo deve cercare tutti i voli che arrivano in a (voli scalo-a) e cercare soluzioni da-scalo attraverso una opportuna chiamata **ricorsiva**. Se la ricerca ha successo la funzione stampa la tratta scalo-a.

Se il numero di aeroporti visitati è maggiore di 4 la funzione restituisce 0;

- int cerca(char\* da, char\* a,Tratta\* tratte, int nTratte, char\* visitati[], int nVisitati)
- Lab11 17 da: codice aeroporto partenza a: codice aeroporto arrivo tratte: array di tutte le tratte nTratte: numero di elementi nell'array tratte visitati: array di stringhe. Ciascuna è il codice di un aeroporto già visitato. nVisitati: numero di elementi nell'array visitati Valore di ritorno: 1 in caso di successo, 0 altrimenti.

Nel main aggiungere quanto occorre per chiedere all'utente i codici di 2 aeroporti e cercare le soluzioni attraverso la funzione cerca.

In fine provare a definire una funzione cercatutti con logica ricorsiva TAIL che produca a video tutte le possibili soluzioni da A a B in massimo 4 passi

Una possibile signature è la seguente

void cercatutti(char\* da, char\* a,Tratta\* tratte, int nTratte, char\* visitati[], int nVisitati,int\* trovati,int nTrovati)